# **BALIZ**

## **Dispositif de signalement électronique**

#### **Description**

**BALIZ** est un dispositif de signalisation électronique répondant aux caractéristiques de l'arrêté du 27 décembre 2019 concernant la loi drone. Ce module a été développé en réponse à l'appel d'offre de la Fédération Française d'AéroModélisme (FFAM), mais est disponible pour tout utilisateur.

Le circuit est équipé d'un **GPS** et d'un **module radio 2.4Ghz**. Le connecteur 3 broches permet le raccordement à l'alimentation directement sur un récepteur (JR / FUTABA). Une LED de contrôle permet d'indiquer le bon fonctionnement de la BALIZ.

Les BALIZ sont protégées contre les inversions de polarité (elles ne s'allument pas) et les surchauffe (elles se mettent en veille lorsqu'un seuil de température est dépassé).

Une BALIZ émet une trame de 1 milliseconde toutes les 3 secondes ou tous les 30 mètres parcourus, ce qui a un impact négligeable sur un récepteur 2.4 GHz.

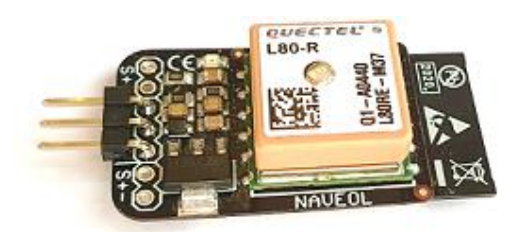

#### **Caractéristiques**

- Alimentation 4.8V à 8.4V (2S Li-Po / Li-Fe / Li-Ion).
- Consommation 55mA en vol.
- Fréquence de travail : 2.437 GHz (canal 6 Wifi).
- Puissance d'émission : 19.5 dBm.
- Antenne intégrée sur le PCB (portée > 3 km).
- Dimensions : 37.6mm x 19.9mm x 10.7mm (hors connecteur 3 broches).
- Dimensions :  $44.3$ mm x 19.9mm x 10.7mm (avec connecteur 3 broches).
- Masse: 9g.
- Température d'utilisation :  $0^{\circ}$ C 60 $^{\circ}$ C

### **Installation**

La BALIZ doit être installée dans le modèle avec l'antenne GPS (carré orange avec étiquette blanche) pointée vers le ciel. Il est très important qu'aucun conducteur ne passe au-dessus de l'antenne GPS. Un fuselage carbone est conducteur, donc il est indispensable de positionner la BALIZ soit au niveau de la verrière (si elle est en fibre de verre ou autre matériau non conducteur), soit à l'extérieur du modèle.

#### **Fonctionnement**

Une fois alimentée, la BALIZ cherche à faire un fix GPS (environ 40 secondes), puis émet les trames conformément à l'arrêté du 27 décembre 2019.

Pendant ces 40 secondes, ainsi que 30 secondes après le fix GPS, chaque BALIZ crée un point d'accès Wifi à identifiant unique (adresse MAC) :

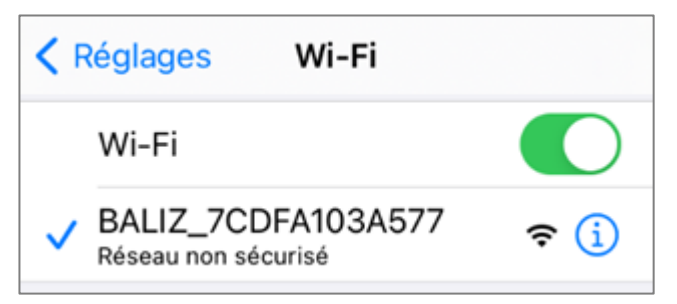

Ce point d'accès, sur lequel n'importe quel périphérique muni d'un navigateur peut se connecter (smartphone, tablette, PC, MAC etc.…), génère une page web interactive qui permet de vérifier le bon fonctionnement de la BALIZ ainsi que programmer un nouveau micrologiciel.

#### **Point d'accès Wifi**

**Attention, il ne faut pas voler pendant que le point d'accès wifi est actif, car une connexion 2.4 GHz permanente s'établit avec un éventuel périphérique, pouvant perturber un récepteur 2.4 GHz.**

Une fois connecté au point d'accès Wifi, si la page web ne s'affiche pas automatiquement, ouvrir un navigateur et aller à l'adresse **[http://192.168.4.1](http://192.168.4.1/)**. Sur certains téléphones, il est parfois nécessaire de couper le réseau de données mobile pour pouvoir atteindre cette adresse.

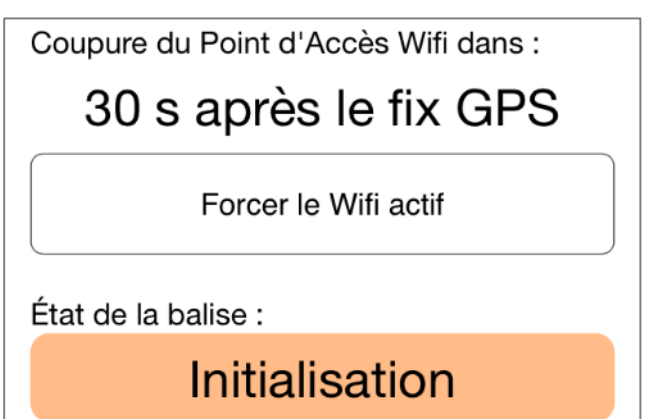

## $NAV=CI$

Pour effectuer des opérations telles que la vérification du bon fonctionnement de la BALIZ ou la mise à jour du micrologiciel, il est possible de forcer le point d'accès Wifi actif pendant 900 secondes en cliquant sur le bouton « **Forcer le Wifi actif** ». Cela permet d'éviter d'être déconnecté au bout de 30 secondes :

BALIZ 7CDFA103A577 Coupure du Point d'Accès Wifi dans : 698 s Attention, ne pas voler avec le wifi actif ! Annuler le forçage du Wifi actif État de la balise : Initialisation

Si la vitesse de déplacement dépasse 2 m/s, le point d'accès Wifi est automatiquement coupé, même s'il était forcé actif.

#### **Déclaration Alpha Tango**

Sur le site [alphatango.aviation-civile.gouv.fr,](file:///E:/_Projets/BALIZ/Doc/alphatango.aviation-civile.gouv.fr) il est nécessaire de déclarer la BALIZ. Pour cela, il suffit de recopier les informations affichées sur la page web :

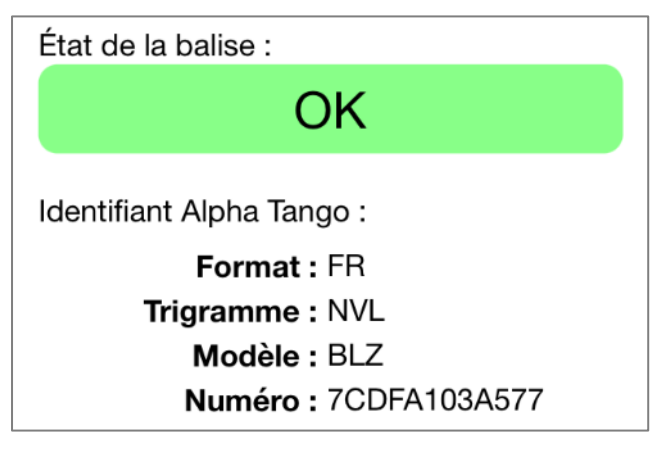

#### **Code LED**

À la mise sous tension, la LED s'allume 1 seconde, puis s'éteint.

Ensuite, les codes de clignotement de la LED sont les suivants :

- Clignotement lent (1 seconde allumé, 1 seconde éteint) : point d'accès Wifi actif. **Ne pas voler dans cet état**.
- Allumé fixe : point d'accès Wifi actif et 1 client Wifi (smartphone, tablette, ordinateur) est connecté à la BALIZ. **Ne pas voler dans cet état**.
- 1 flash par seconde : En attente de fix GPS.
- 2 flashs par seconde : Fix GPS OK, modèle prêt à voler.
- 3 flashs par seconde : Fix GPS OK. La vitesse de déplacement a dépassé 2 m/s. Même si la vitesse redescend en dessous de 2 m/s, le clignotement reste à 3 flashs par seconde.

#### **Mise à jour du micrologiciel**

La BALIZ permet une mise à jour de son micrologiciel depuis l'interface web qu'elle génère. Il est nécessaire de forcer le Wifi actif avant cette procédure.

En cliquant sur « Mettre à jour le micrologiciel », une page indique la démarche à suivre.

Il est nécessaire d'avoir au préalable téléchargé un éventuel nouveau micrologiciel sur la page produit sur le site de NAVEOL [\(www.naveol.com\)](http://www.naveol.com/).

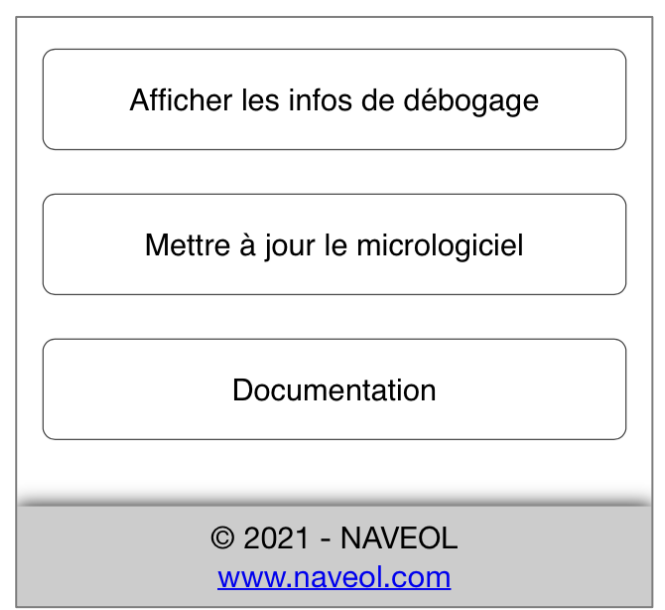